## Introduction to Database Systems CSE 444

Lecture 16: Data Storage and Indexes

Magda Balazinska - CSE 444, Fall 2010

#### About the Midterm

- · Open book and open notes
  - But you won't have time to read during midterm!
  - No laptops, no mobile devices
- · Four questions:
  - 1. SQL
  - 2. ER Diagrams / Database design
  - 3. Transactions recovery
  - 4. Transactions concurrency control

CSE 444 - Spring 2009

#### More About the Midterm

- Review Lectures 1 through 15
  - Read the lecture notes carefully
  - Read the book for extra details, extra explanations
- Review Project 1 (Project 2 not on any exam)
- Review HW1 and HW2
- Take a look at sample midterms & finals

CSE 444 - Spring 2009

## Where We Are

- How to use a DBMS as a:
  - Data analyst: SQL, SQL, SQL,...
  - Application programmer: JDBC, XML,...
  - Database administrator: tuning, triggers, security
  - Massive-scale data analyst: Pig/MapReduce
- How DBMSs work:
  - Transactions
  - Data storage and indexing
  - Query execution
- · Databases as a service

Magda Balazinska - CSE 444, Fall 2010

4

## Outline

- · Storage model
- Index structures (Section 14.1)
  - [Old edition: 13.1 and 13.2]
- B-trees (Section 14.2)
  - [Old edition: 13.3]

Magda Balazinska - CSE 444, Fall 2010

## Storage Model

- DBMS needs spatial and temporal control over storage
  - Spatial control for performance
  - Temporal control for correctness and performance
    - Solution: Buffer manager inside DBMS (see past lectures)
- For spatial control, two alternatives
  - Use "raw" disk device interface directly
  - Use OS files

Magda Balazinska - CSE 444, Fall 2010

# Spatial Control Using "Raw" Disk Device Interface

- Overview
  - DBMS issues low-level storage requests directly to disk device
- Advantages
- DBMS can ensure that important queries access data sequentially
- Can provide highest performance
- Disadvantages
  - Requires devoting entire disks to the DBMS
  - Reduces portability as low-level disk interfaces are OS specific
  - Many devices are in fact "virtual disk devices"

Magda Balazinska - CSE 444, Fall 2010

# Spatial Control Using OS Files

- Overview
  - DBMS creates one or more very large OS files
- Advantages
- Allocating large file on empty disk can yield good physical locality
- Disadvantages
  - OS can limit file size to a single disk
  - OS can limit the number of open file descriptors
  - But these drawbacks have mostly been overcome by modern OSs

Magda Balazinska - CSE 444, Fall 2010

.

## **Commercial Systems**

- Most commercial systems offer both alternatives
  - Raw device interface for peak performance
  - OS files more commonly used
- In both cases, we end-up with a DBMS file abstraction implemented on top of OS files or raw device interface

Magda Balazinska - CSE 444, Fall 2010

### Outline

- · Storage model
- Index structures (Section 14.1)
  - [Old edition: 13.1 and 13.2]
- · B-trees (Section 14.2)
  - [Old edition: 13.3]

Magda Balazinska - CSE 444, Fall 2010

10

## **Database File Types**

The data file can be one of:

- · Heap file
- Set of records, partitioned into blocks
- Unsorted
- · Sequential file
  - Sorted according to some attribute(s) called key

"key" here means something else than "primary key"

Magda Balazinska - CSE 444, Fall 2010

#### Index

- A (possibly separate) file, that allows fast access to records in the data file given a search key
- · The index contains (key, value) pairs:
  - The key = an attribute value
  - The value = either a pointer to the record, or the record itself

"key" (aka "search key") again means something else

Magda Balazinska - CSE 444, Fall 2010

12

#### Index Classification

#### Clustered/unclustered

- Clustered = records close in index are close in data
- Unclustered = records close in index may be far in data

#### · Primary/secondary

- Meaning 1:
  - Primary = is over attributes that include the primary key
  - Secondary = otherwise
- Meaning 2: means the same as clustered/unclustered
- · Organization: B+ tree or Hash table

Magda Balazinska - CSE 444, Fall 2010

#### Clustered/Unclustered

#### · Clustered

- Index determines the location of indexed records
- Typically, clustered index is one where values are data records (but not necessary)

#### Unclustered

- Index cannot reorder data, does not determine data location
- In these indexes: value = pointer to data record

Magda Balazinska - CSE 444, Fall 2010

## Clustered Index · File is sorted on the index attribute · Only one per table Data File Index File

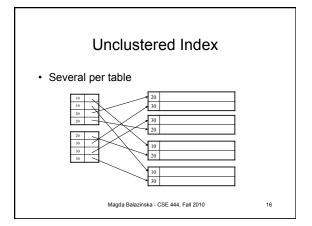

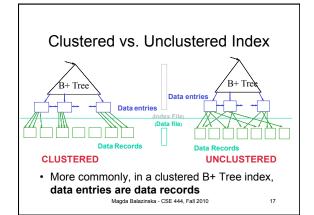

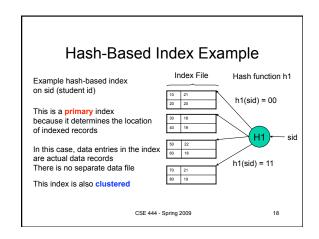

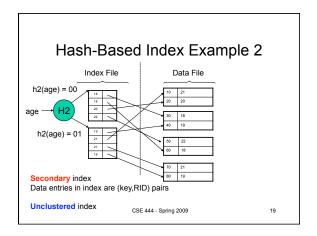

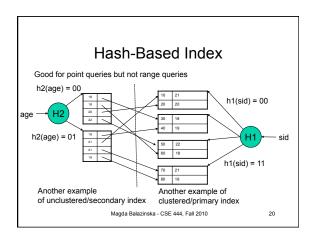

## Outline

- · Storage model
- Index structures (Section 14.1)
  - [Old edition: 13.1 and 13.2]
- B-trees (Section 14.2)
  - [Old edition: 13.3]

Magda Balazinska - CSE 444, Fall 2010

## **B+ Trees**

- · Search trees
- · Idea in B Trees
  - Make 1 node = 1 block
  - Keep tree balanced in height
- Idea in B+ Trees
  - Make leaves into a linked list: facilitates range queries

Magda Balazinska - CSE 444, Fall 2010

22

## **B+ Trees Basics**

- Parameter d = the <u>degree</u>
- Each node has d <= m <= 2d keys (except root)

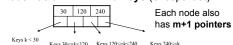

• Each leaf has d <= m <= 2d keys

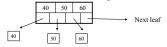

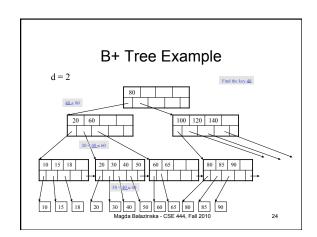

## B+ Tree Design

- · How large d?
- · Example:
- Key size = 4 bytes
- Pointer size = 8 bytes
- Block size = 4096 bytes
- $2d \times 4 + (2d+1) \times 8 \le 4096$
- d = 170

Magda Balazinska - CSE 444, Fall 2010

## Searching a B+ Tree

- · Exact key values:
  - Start at the root
  - Proceed down, to the leaf

Select name From people Where age = 25

- · Range queries:
  - As above
  - Then sequential traversal

Select name From people Where 20 <= age and age <= 30

Magda Balazinska - CSE 444, Fall 2010

#### B+ Trees in Practice

- Typical order: 100. Typical fill-factor: 67%
  - average fanout = 133
- · Typical capacities
  - Height 4: 133<sup>4</sup> = 312,900,700 records
  - Height 3: 133<sup>3</sup> = 2,352,637 records
- Can often hold top levels in buffer pool
  - Level 1 = 1 page = 8 Kbytes
  - 133 pages = 1 Mbyte – Level 2 =
  - Level 3 = 17,689 pages = 133 Mbytes

Magda Balazinska - CSE 444, Fall 2010

## Insertion in a B+ Tree

#### Insert (K, P)

- · Find leaf where K belongs, insert
- · If no overflow (2d keys or less), halt
- If overflow (2d+1 keys), split node, insert in parent:

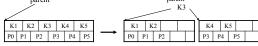

- If leaf, keep K3 too in right node
- · When root splits, new root has 1 key only

Magda Balazinska - CSE 444, Fall 2010

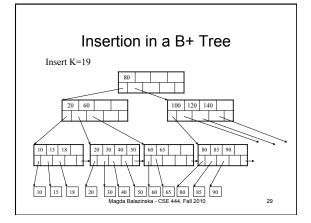

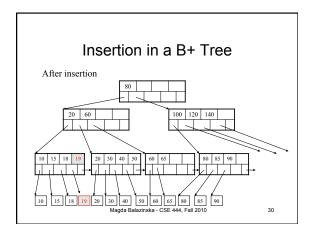

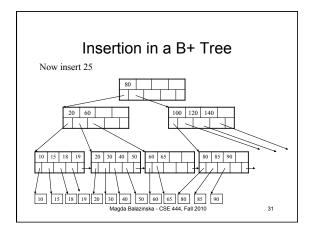

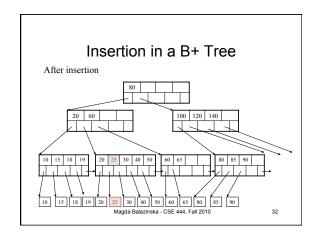

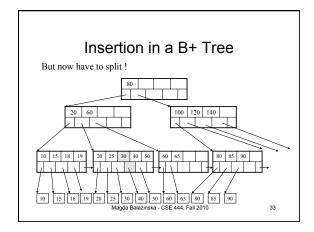

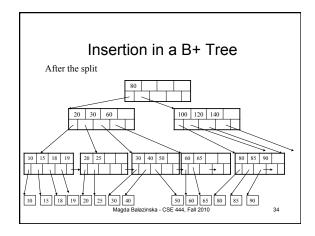

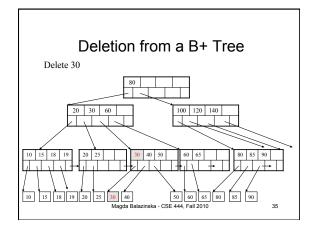

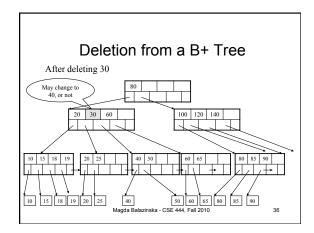

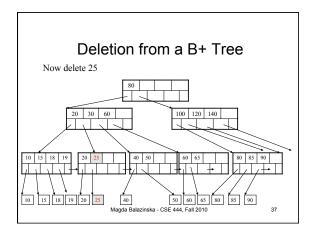

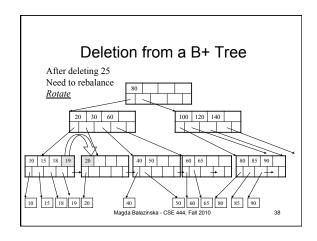

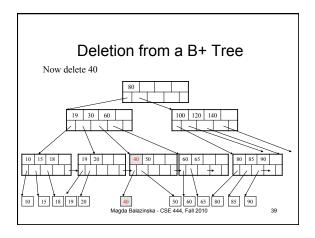

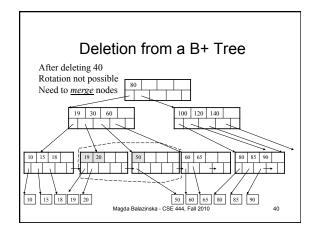

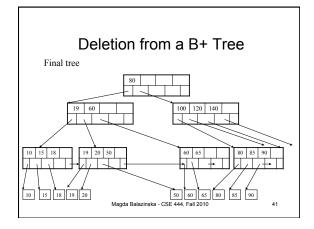

## Summary of B+ Trees

- · Default index structure on most DBMS
- Very effective at answering 'point' queries: productName = 'gizmo'
- Effective for range queries: 50 < price AND price < 100
- Less effective for multirange: 50 < price < 100 AND 2 < quant < 20

Magda Balazinska - CSE 444, Fall 2010

42

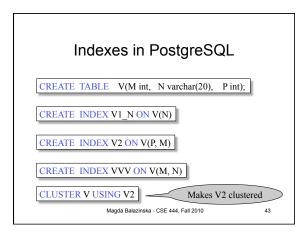